### **Revision Tasks**

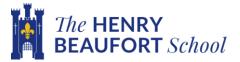

## Subject: History

# Task 3- Fill in the spaces to answer the 8 mark Useful Question. Editable version in the folder.

Content

dge

#### Source Usefulness Green Pen

'Study Sources A and B. How useful are Sources A and B for an enquiry into Life in the Trenches. (8 Marks)

#### Source A

Wartime diary of W Heavens covering June 1915-February 1919.

#### August 1917

12 Sun - move up into front line for two days

13 Mon - Enemy shell hit trenches got her heavy carry down a stretcher case to Battalion headquarters at night.

14 Tues – Bombardment in evening [----] carry down stretcher case [---] handed man dies in dressing station battalion [---] because just behind the line Word Bank some of these DO NOT fit anywhere:exaggeratedprivatehighlightsratlimitedbattalionbombingsadnatureelephantprivatetypicalillustratesThird Battle of Ypresconstrained spareusefulrecordedsausageprivatesustainedunemotional1917gassed

This source is u\_\_\_\_\_\_ for an enquiry in understanding life in the trenches because it \_\_\_\_\_\_ life on the front line. It shows the issues of b\_\_\_\_\_\_ and injuries that soldiers s\_\_\_\_\_\_. However, the content is I\_\_\_\_\_\_ as it doesn't focus on some aspects of life in the trenches